# **jicgeometry Documentation**

*Release 0.6.0*

**Tjelvar Olsson and Matthew Hartley**

September 23, 2015

### Contents

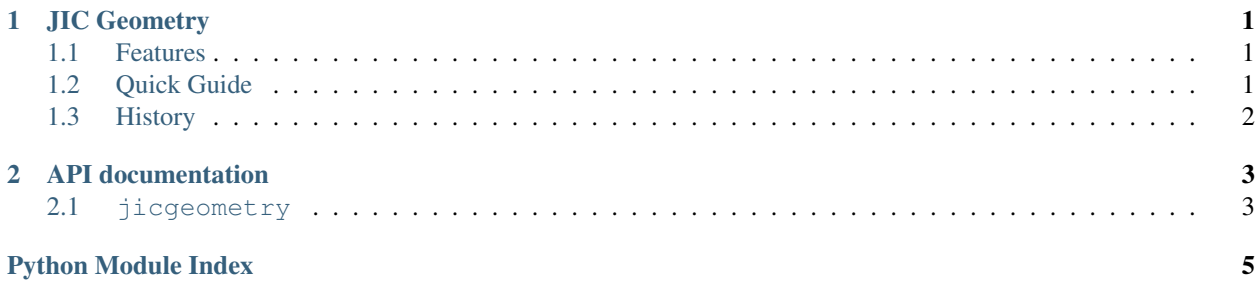

# **JIC Geometry**

<span id="page-4-0"></span>Python package for basic geometry operations.

- Documentation: <http://jicgeometry.readthedocs.org/en/latest/>
- GitHub: <https://github.com/JIC-CSB/jicgeometry>
- PyPI: <https://pypi.python.org/pypi/jicgeometry>
- Free software: MIT License

### <span id="page-4-1"></span>**1.1 Features**

- Lightweight: no dependencies outside Python's standard library
- Cross-platform: Linux, Mac and Windows are all supported
- Works with with Python 2.7, 3.2, 3.3, and 3.4

# <span id="page-4-2"></span>**1.2 Quick Guide**

To install jicgeometry:

sudo pip install jicgeometry

Create some points:

```
>>> from jicgeometry import Point2D
>>> p1 = Point2D(6, 1)
>>> p2 = Point2D(3, 5)
```
Find the distances between two points:

```
>>> p1.distance(p2)
5.0
```
Add/subtract points from each other:

```
>>> p1 + p2
\langle \text{Point2D} (x=9, y=6, dt) \rangle
```
Scale points using multiplication/division:

**>>>** p1 / 2.0  $\langle \text{Point2D}(x=3.00, y=0.50, dt) \rangle$ 

### Treat points as vectors:

```
>>> p1.unit_vector
\langle \text{Point2D} (x=0.99, y=0.16, dt) \rangle>>> round(p1.magnitude, 4)
6.0828
```
# <span id="page-5-0"></span>**1.3 History**

### **1.3.1 0.6.0**

• Added Point3D class

### **1.3.2 0.5.0**

• Initial upload to PyPi

### **API documentation**

### <span id="page-6-2"></span><span id="page-6-1"></span><span id="page-6-0"></span>**2.1 jicgeometry**

Module for geometric operations.

The module contains two classes to perform geometric operations in 2D and 3D space:

- *[jicgeometry.Point2D](#page-7-0)*
- [jicgeometry.Point3D](#page-7-1)

A 2D point can be generated using a pair of x, y coordinates.

**>>>** p1 = Point2D(3, 0)

Alternatively, a 2D point can be created from a sequence.

```
\Rightarrow 1 = [0, 4]
>>> p2 = Point2D(l)
```
The x and y coordinates can be accessed as properties or by their index.

```
>>> p1.x
3
>>> p1[0]
3
```
Addition and subtraction result in vector arithmetic.

```
>>> p1 + p2
\langle \text{Point2D} (x=3, y=4, dtype=int) \rangle>>> p1 - p2
\langle \text{Point2D} (x=3, y=-4, d\tt ype=int) \rangle
```
Scalar multiplication is supported.

**>>>** (p1 + p2) \* 2 <Point2D(x=6, y=8, dtype=int)>

Scalar division uses true division and as a result always returns a 2D point of dtype float.

```
>>> p1 / 2
\langlePoint2D(x=1.50, y=0.00, dtype=float)>
```
It is possible to calculate the distance between two points.

<span id="page-7-2"></span>**>>>** p1.distance(p2) 5.0

Points can also be treated as vectors.

**>>>** p3 = p1 + p2 **>>>** p3.unit\_vector  $\langle$ Point2D(x=0.60, y=0.80, dtype=float)> **>>>** p3.magnitude 5.0

<span id="page-7-0"></span>class jicgeometry.**Point2D**(*a1*, *a2=None*) Class representing a point in 2D space.

#### **astuple**()

Return the x, y coordinates as a tuple.

#### **astype**(*dtype*)

Return a point of the specified dtype.

### **distance**(*other*)

Return distance to the other point.

#### **dtype**

Return the type of the x, y coordinates as a string.

### **magnitude**

Return the magnitude when treating the point as a vector.

#### **unit\_vector**

Return the unit vector.

### <span id="page-7-1"></span>class jicgeometry.**Point3D**(*a1*, *a2=None*, *a3=None*)

Class representing a point in 3D space.

#### **astuple**()

Return the x, y coordinates as a tuple.

### **astype**(*dtype*)

Return a point of the specified dtype.

#### **distance**(*other*)

Return distance to the other point.

### **dtype**

Return the type of the x, y coordinates as a string.

#### **magnitude**

Return the magnitude when treating the point as a vector.

### **unit\_vector**

Return the unit vector.

Python Module Index

<span id="page-8-0"></span>j jicgeometry, [3](#page-6-1)

#### Index

# A

astuple() (jicgeometry.Point2D method), [4](#page-7-2) astuple() (jicgeometry.Point3D method), [4](#page-7-2) astype() (jicgeometry.Point2D method), [4](#page-7-2) astype() (jicgeometry.Point3D method), [4](#page-7-2)

# D

distance() (jicgeometry.Point2D method), [4](#page-7-2) distance() (jicgeometry.Point3D method), [4](#page-7-2) dtype (jicgeometry.Point2D attribute), [4](#page-7-2) dtype (jicgeometry.Point3D attribute), [4](#page-7-2)

## J

jicgeometry (module), [3](#page-6-2)

### M

magnitude (jicgeometry.Point2D attribute), [4](#page-7-2) magnitude (jicgeometry.Point3D attribute), [4](#page-7-2)

### P

Point2D (class in jicgeometry), [4](#page-7-2) Point3D (class in jicgeometry), [4](#page-7-2)

### U

unit\_vector (jicgeometry.Point2D attribute), [4](#page-7-2) unit\_vector (jicgeometry.Point3D attribute), [4](#page-7-2)